#### CS 420 Advanced Programming Languages Fall Semester, 2022 Doc 16 Functions, Some Concurrency Oct 20, 2022

Copyright ©, All rights reserved. 2022 SDSU & Roger Whitney, 5500 Campanile Drive, San Diego, CA 92182-7700 USA. OpenContent (http:// www.opencontent.org/openpub/) license defines the copyright on this document.

# **Stop Writing Dead Programs**

Jack Rusher (Strange Loop 2022)

https://www.youtube.com/watch?v=8Ab3ArE8W3s

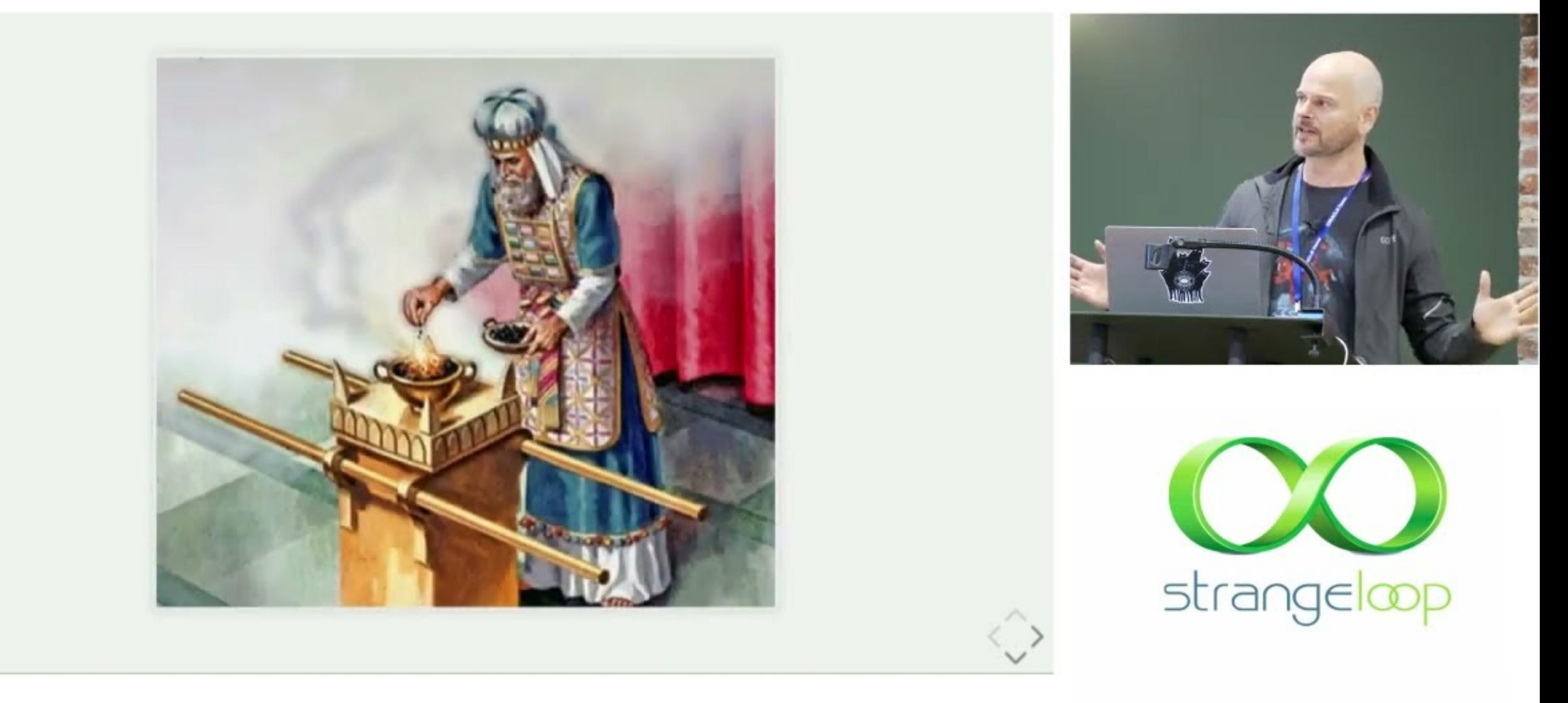

Sept 23-24, 2022 thestrangeloop.com

### **Read from inside out**

(defn calculate [a b c d]  $(+ ( / (+ a b) c) d))$ let -> ->>

### **let**

Allows you to compute partial results give results names

Compute average of three numbers

(defn average [a b c] (/ (+ a b c) 3)) (defn average [a b c] (let [sum (+ a b c) size 3] (/ sum size)))

# **Using let**

(defn calculate [a b c d]  $(+ (( + a b) c) d))$ 

(defn calculate-2 [a b c d] (let [a+b (+ a b) divide-c (/ a+b c) plus-d (+ divide-c d)] plus-d))

### **-> Threading macro**

 $(-&>x)$ (-> x form1 … formN)

Inserts x as second element in form1

Then inserts form1 as second element in form2

etc.

**-> Example**

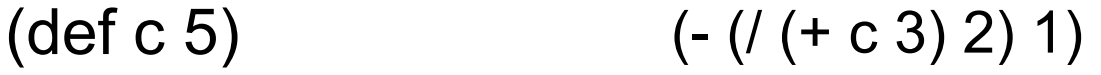

(-> c

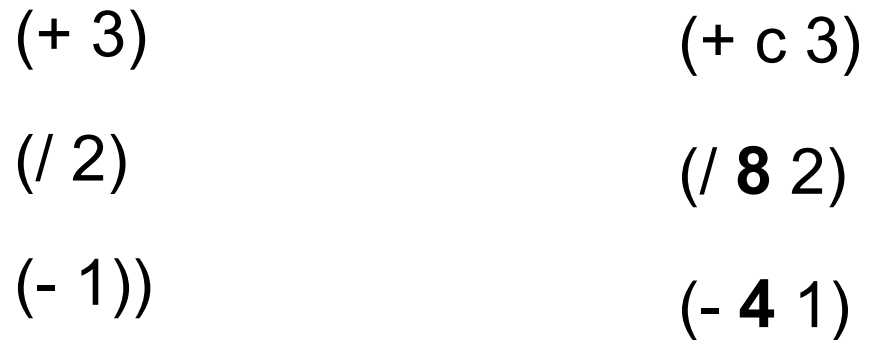

**-> Example**

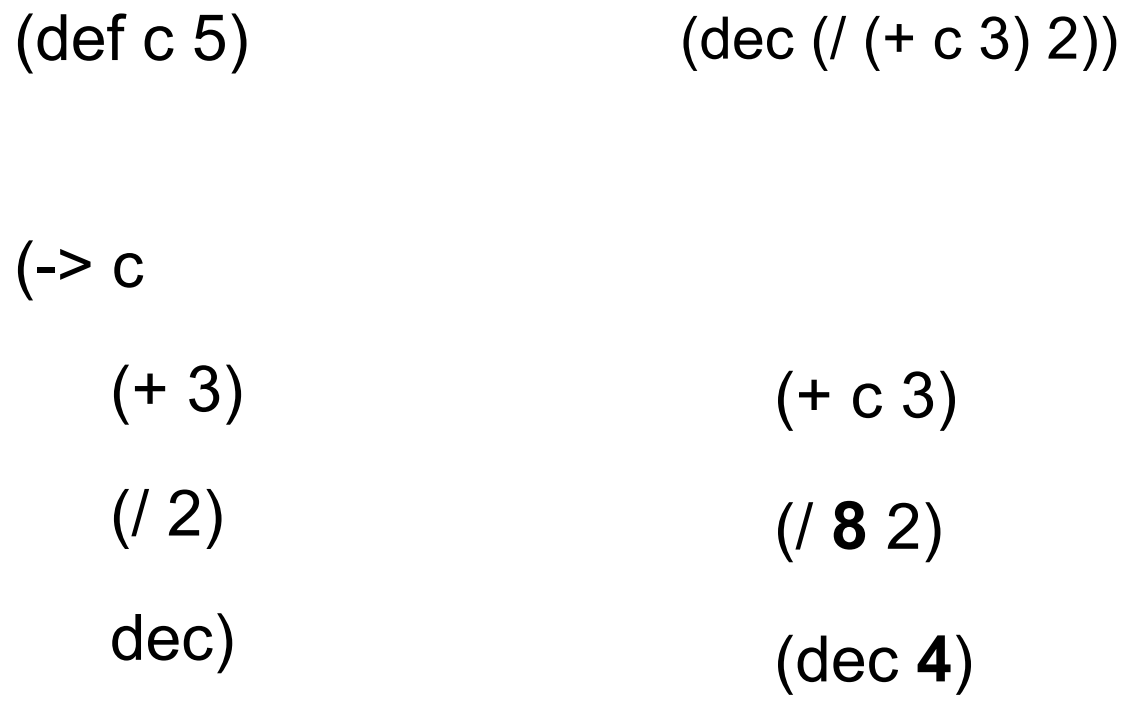

#### **-> Example**

(-> "a b c d" .toUpperCase (.replace "A" "X") (.split " ") first)

(.toUpperCase "a b c d") (.replace "A B C D" "A" "X") (.split "X B C D" " ") (first {"X", "B", "C", "D"} )

#### **-> Example**

(-> person :employer :address :city)

(def person {:name "Mark Volkmann" :address {:street "644 Glen Summit" :city "St. Charles" :state "Missouri" :zip 63304} :employer {:name "Object Computing, Inc." :address {:street "12140 Woodcrest Dr." :city "Creve Coeur" :state "Missouri" :zip 63141}}})

#### **->> Threading macro**

 $(->> x)$  $(-\gg x \text{ form} 1 ... \text{ form} N)$ 

Inserts x as last element in form1

Then inserts form1 as last element in form2

etc.

**->> Example**

(def c 5)

 $(\rightarrow > c$ 

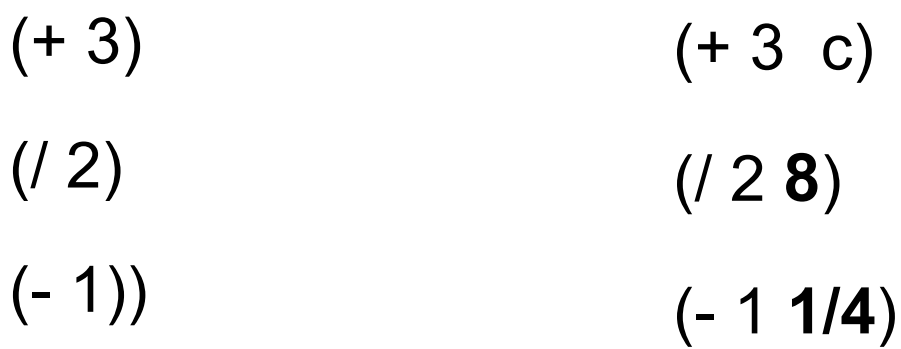

#### **as-> Allow Threading in different locations**

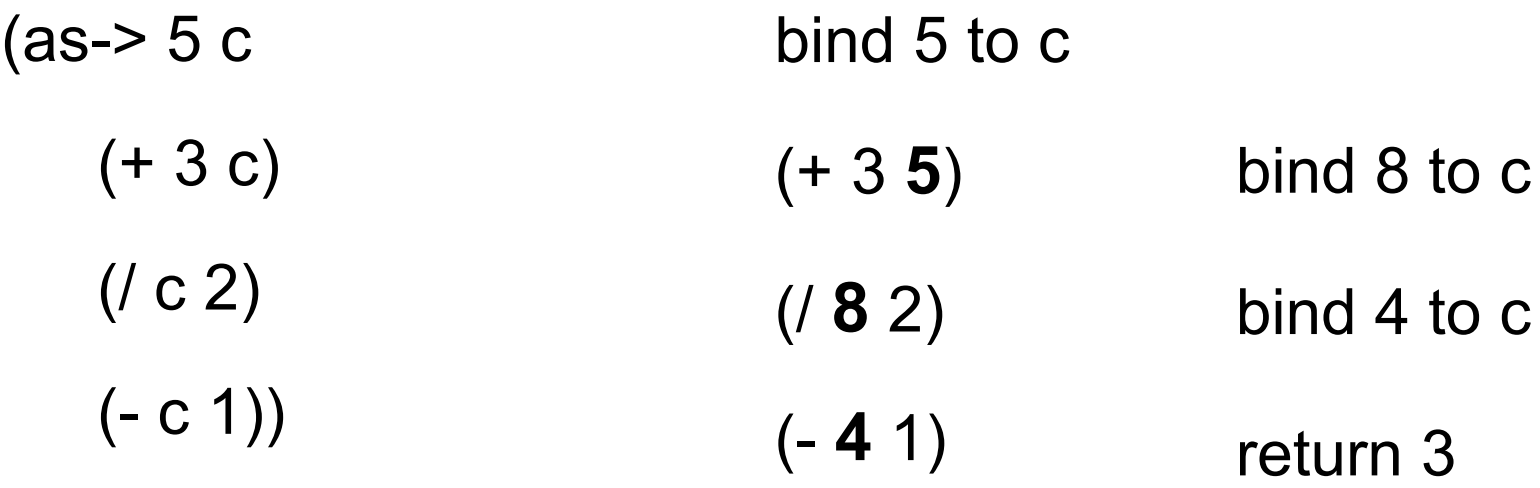

## **Multiple lines**

(defn average [a b c] (println (str "a is " a)  $(+ 13)$  $(1 + a b c) 3)$ 

(average 1 2 3) returns 2

prints on standard out a is 1

# **Why not use def & multiple lines?**

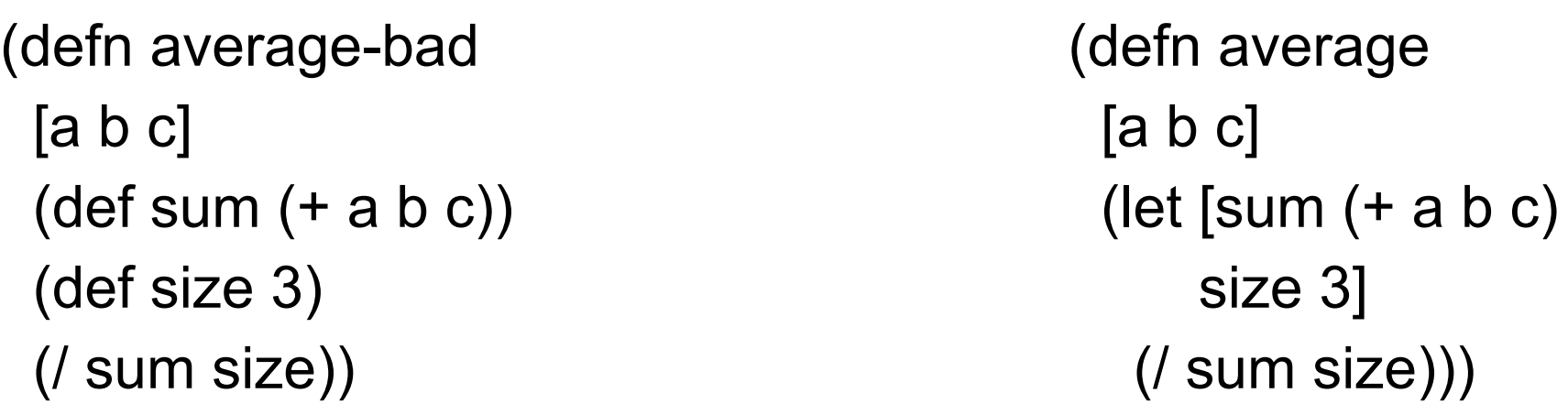

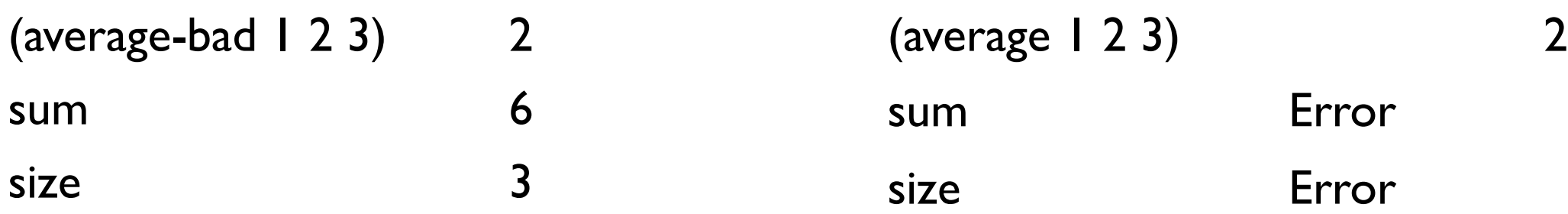

def defines global names/values let defines local names/values

#### Don't use def inside functions

# **Symbols, Values & Binding**

Symbols reference a value (def foo "hi")

They are bound to values

foo & bar are symbols (def bar (fn [n] (inc n)))

# **Binding & Shadowing**

 $\rightarrow$  (def x 1)

```
(defn shadow 
  \lceil x \rceil
```
● (println "Start function x=" x) (let [x 20] (println "In let  $x = " x)$ ) (println "After let x=" x))

(println "Before function x=" x) (shadow 10) (println "After function x=")

Before function x= 1

Start function x= 10

In let  $x=20$ 

After let  $x=10$ 

After function x= 1

# **Bindings, Shadowing & Functions**

(dec 10)

(let [dec "December" test (dec 10)] test)

Compile Error

(dec 10)

(def dec "December")

(dec 10) Compile Error

(clojure.core/dec 10)

$$
(def + -)
$$
  
 $(+ 4 3)$  1

# **juxt**

Combines a set of functions Returns vector applying each function to input

```
(def basic-math (juxt + - * /))
(dor basic math (junt : \frac{1}{1})<br>(basic-math 2 5)
```
(def split-collection (juxt take drop)) (split-collection 4 (range 9)) [(0 1 2 3) (4 5 6 7 8)]

# **juxt in Sorting**

((juxt :last :first) {:last "Adams" :first "Zak"} ) ["Adams" "Zak"]

(sort-by (juxt :last :first) [{:last "Adams" :first "Zak"} {:last "Zen" :first "Alan"} {:last "Smith" :first "Alan"}])

({:last "Adams", :first "Zak"} {:last "Smith", :first "Alan"} {:last "Zen", :first "Alan"})

(sort-by (juxt :first :last) [{:last "Adams" :first "Zak"} {:last "Zen" :first "Alan"} {:last "Smith" :first "Alan"}])

({:last "Smith", :first "Alan"} {:last "Zen", :first "Alan"} {:last "Adams", :first "Zak"})

#### **comp**

Takes a sequence of functions Composes the functions

 $((comp str +) 8 8 8)$  "24"

(def fourth (comp first rest rest rest)) (fourth [:a :b :c :d :e]) :d

#### **nth**

Given n can we produce

(comp first rest rest rest … rest)

where we have n -1 rest's?

# **Yes We Can!**

(defn fnth [n] (apply comp (cons first (take (dec n) (repeat rest)))))

((fnth 1) [:a :b :c :d :e]) ((fnth 3) [:a :b :c :d :e]) :a :c

### **How does this work?**

(repeat rest) infinite lazy sequence of rest

(take (dec n) (repeat rest)) '(rest rest … rest) ;n-1 rest's

(cons first (take (dec n) (repeat rest)))  $\qquad$  '(first rest rest ... rest)

(apply comp (cons first (take (dec n) (repeat rest)))) (comp first rest rest ... rest)

#### **memoize**

```
(memoize f)
```

```
Caches results of function f
   Uses cached value next time f is called with same arguments
(defn adder
```

```
 [x]
 (println "adder" x)
(inc x))
```
(def adder-memoized (memoize adder))

```
(adder-memoized 1) prints 1, returns 2
(adder-memoized 1) returns 2
(adder-memoized 2) prints 2, returns 3
(adder-memoized 1) returns 2
```
#### **memoize - Cache Size**

Cache is a map

Contains return values for each different set of input arguments

clojure.core.cache contains more sophisticated caches

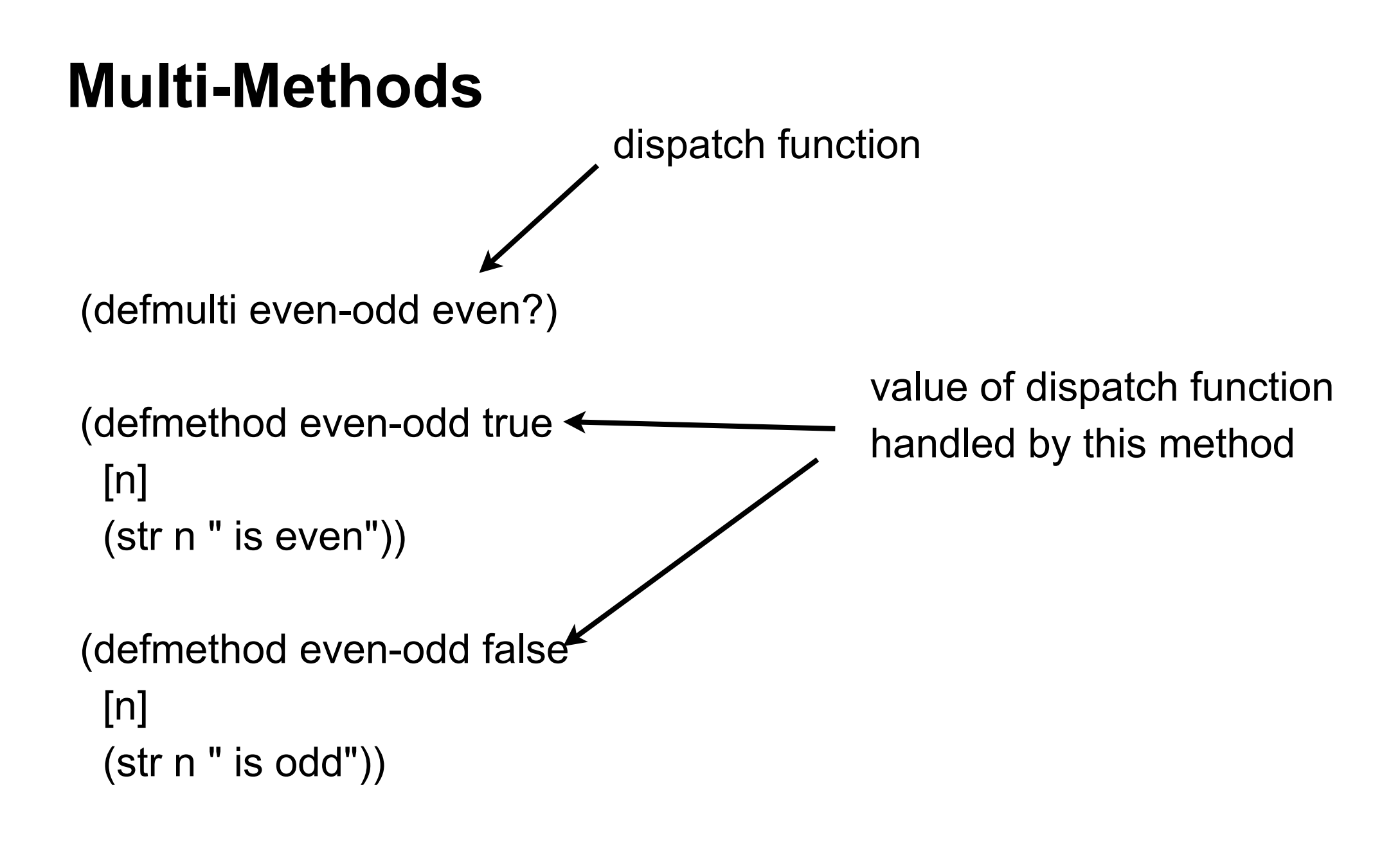

# **Multi-Methods**

(defmulti even-odd even?)

```
(defmethod even-odd true
  [n]
  (str n " is even"))
```

```
(defmethod even-odd false
  [n]
  (str n " is odd"))
```
 $(even-odd 5)$  5 is odd  $(even-odd 4)$  4 is even

## **Default values**

```
(defmulti fibonacci identity)
```

```
(defmethod fibonacci 0 
  [n]
  0)
```

```
(defmethod fibonacci 1
  [n]
  1)
```

```
(defmethod fibonacci :default
  [n]
  (+ (fibonacci (dec n)) (fibonacci (- n 2))))
```
- (fibonacci 1) 1
- (fibonacci 10) 55

# **Dispatch Function can be any function**

```
(defmulti types class)
```

```
(defmethod types java.lang.String
  [x]
  "it is a string")
```

```
(defmethod types java.lang.Long
  [x]
  "it is a Long")
```

```
(defmethod types :default
  [x]
  "Don't know")
```
(types "ca") "it is a string" (types 12) "it is a Long" (types 12.3) "Don't know"

# **Multiple Arguments**

(defmulti by-size (fn [a b] (size a)))

(defmethod by-size :small  $[x y]$ "small")

```
(defmethod by-size :small
  [x y]
  "small")
```
(defmethod by-size :medium [x y] "meduim")

(defmethod by-size :defualt [x y] "large & other")

(defn size [x] (cond  $( $x 5$ )$ : small (< x 20) :medium (< x 100) :large))

(by-size 2 20) "small" (by-size 10 20) "meduim"

# **Vectors as Match**

```
(defmulti by-size (fn [a b] [(size a) (size b)]))
```

```
(defmethod by-size [:small :small]
 [x y] "small-small")
```

```
(defmethod by-size [:small :large]
  [x y]
  "small-large")
```

```
(defmethod by-size [:medium :meduim]
 [x y]
 "meduim-medium")
```

```
(defmethod by-size :default
 [x y] "other")
```
(by-size 2 90) "small-large" (by-size 10 20) "other"

# **Warning about defmulti**

defmulti is define once

If you need to modify your defmulti need to remove it from the bindings

In previous example used

(ns-unmap \*ns\* 'by-size)

# **One Last Example**

(defmulti by-children (fn [[a c b]] [(nil? b) (nil? c)]))

```
(defmethod by-children [true true]
  [x]
  "no children")
```

```
(defmethod by-children [true false]
  [x]
  "right child")
```
(defmethod by-children [false true] [x] "left children")

```
(defmethod by-children [false false]
  [x]
  "both children")
```
(by-children [1 4 nil]) "right child" (by-children [1 nil nil]) "no children"

### **Open-Closed Principle**

"software entities (classes, modules, functions, etc.) should be open for extension, but closed for modification"

**Wikipedia** 

# **Delay**

Suspends execution of code until delay is dereferenced

Caches result

Second time dereferenced returns cached result

Thread safe

(def wait (delay (println "do it now") (+ 1 2)))

@wait prints "do it now", returns 3 @wait returns 3

### **realized?**

Returns true if a value has been produced for a promise, delay, future or lazy sequence.

(def wait (delay (println "do it now") (+ 1 2)))

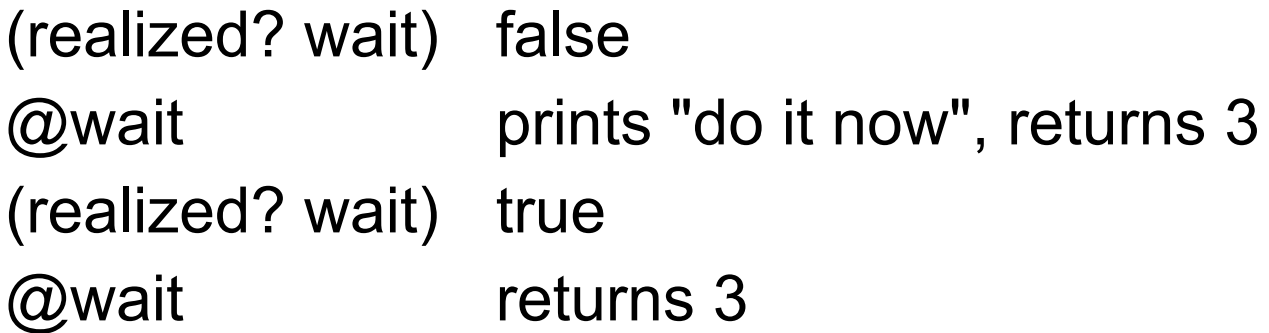

# **Example - Proxy for Expensive Operation**

(defn fetch-page [url] {:url url :contents (delay (slurp url))})

(def result (fetch-page "http://www.eli.sdsu.edu/index.html"))

(:contents result) #<Delay@2fcc470c: :pending>

(realized? (:contents result)) false

@(:contents result) "<!DOCTYPE html>\n<html lang=\"en\">\n …"

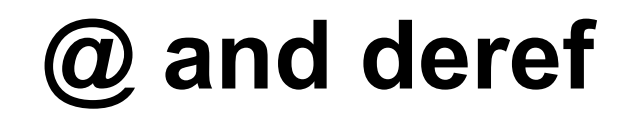

@(:contents result)

(deref (:contents result))

They do the same thing

### **Future**

Computes body on another thread

Use @ or deref to get answer

@, deref blocks until computation is done

(def long-calculation (future (apply + (range 1e8)))) @long-calculation

# **Future & Delay in ending program**

When you end your program there will be a 1 minute delay if you used future

End your program with (shutdown-agents)

(def long-calculation (future (apply + (range 1e8))))

@long-calculation

(shutdown-agents)

### **deref with Timeout**

(deref (future (Thread/sleep 5000) :done!) 1000 :impatient!) ;= :impatient!

#### **Promise**

one-time, single value pipe

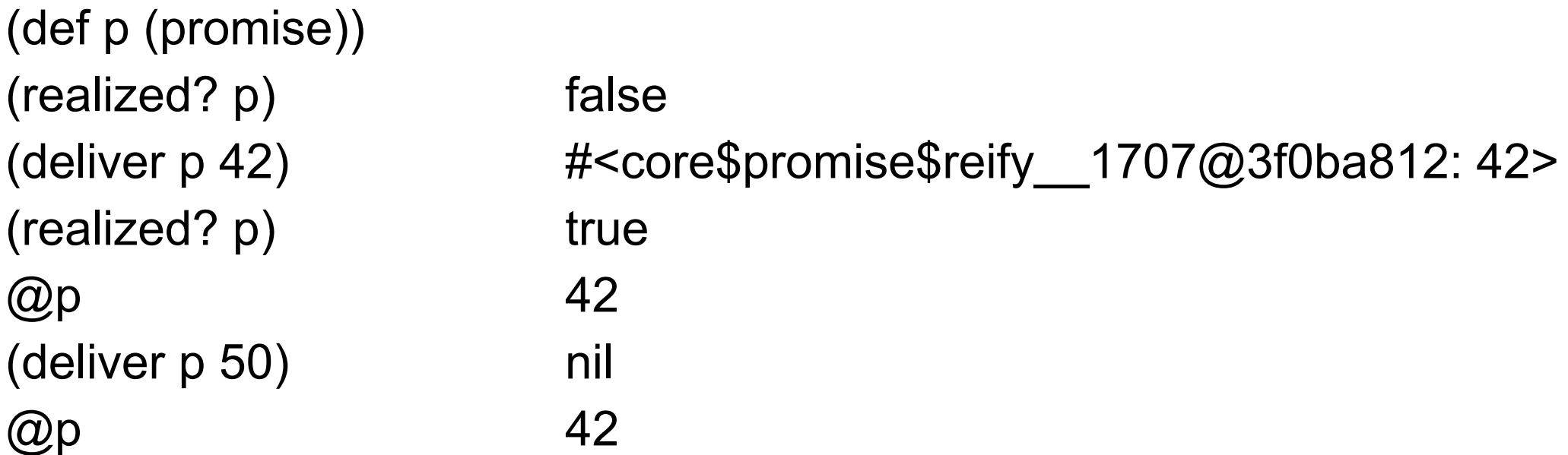

#### **Promise**

Simple way to send data back from thread

#### References

### **Time, State, Identity**

Time

Relative moments when an event occurs

**State** 

Snapshot of entity's properties at a moment in time

**Identity** 

Logical entity identified by a common stream of states occurring over time

# **State & Identity**

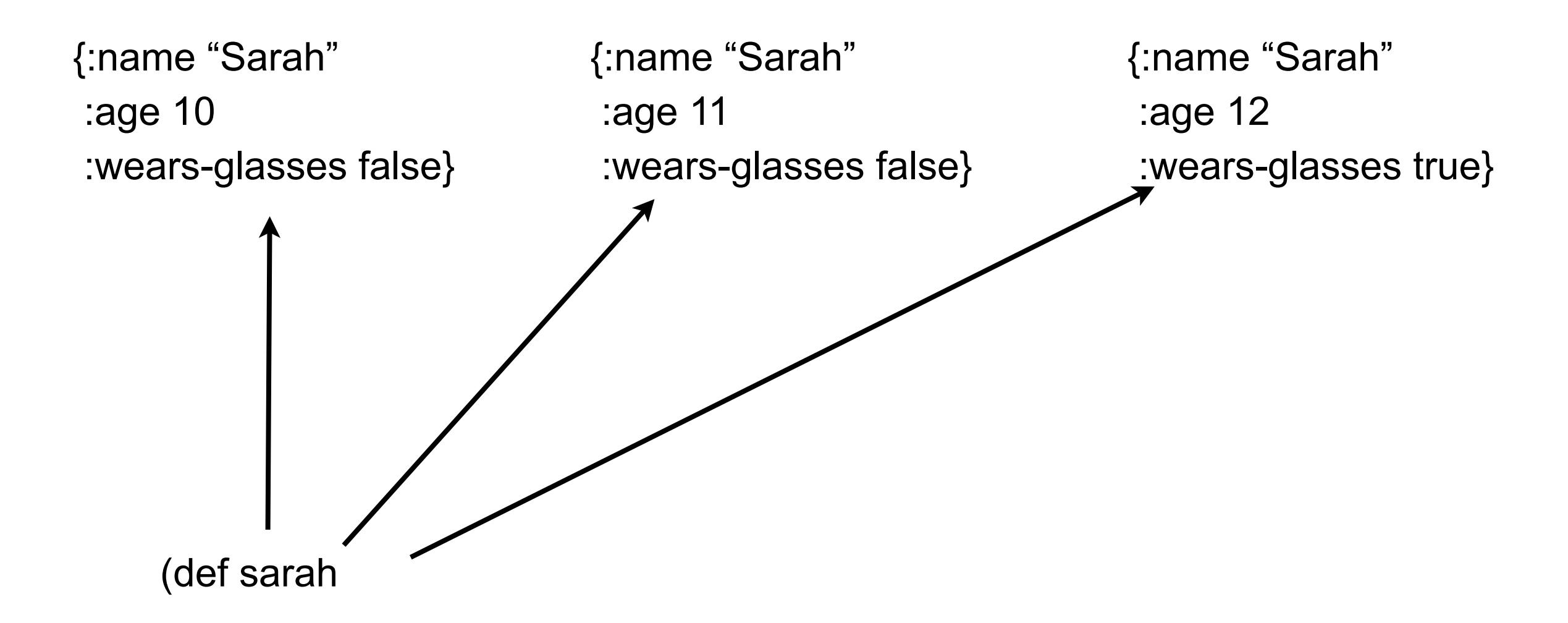

# **Java**

}

}

```
 class Person {
    public String name;
    public int age;
    public boolean wearsGlasses;
    public Person (String name, int age, boolean wearsGlasses) {
     this.name = name;
```

```
this.age = age;
```

```
 this.wearsGlasses = wearsGlasses;
```
# **State & Identity**

Complexted in Java

Person sarah Sarah 10 102<br>falsee

### **Reference Type Basics**

var, ref, atom, agent

All are pointers

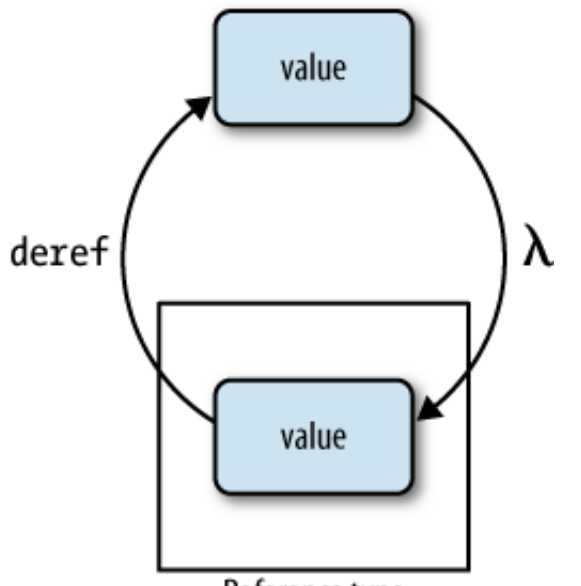

Reference type

Can change pointer to point to different data

Dereferencing will never block

copying of any sort when you obtain a snapshot, simply that the returned state—assuming you obtain a snapshot,  $\alpha$ ling/changing its value  $\alpha$ may be different. Each type as different way of setting/changing its value

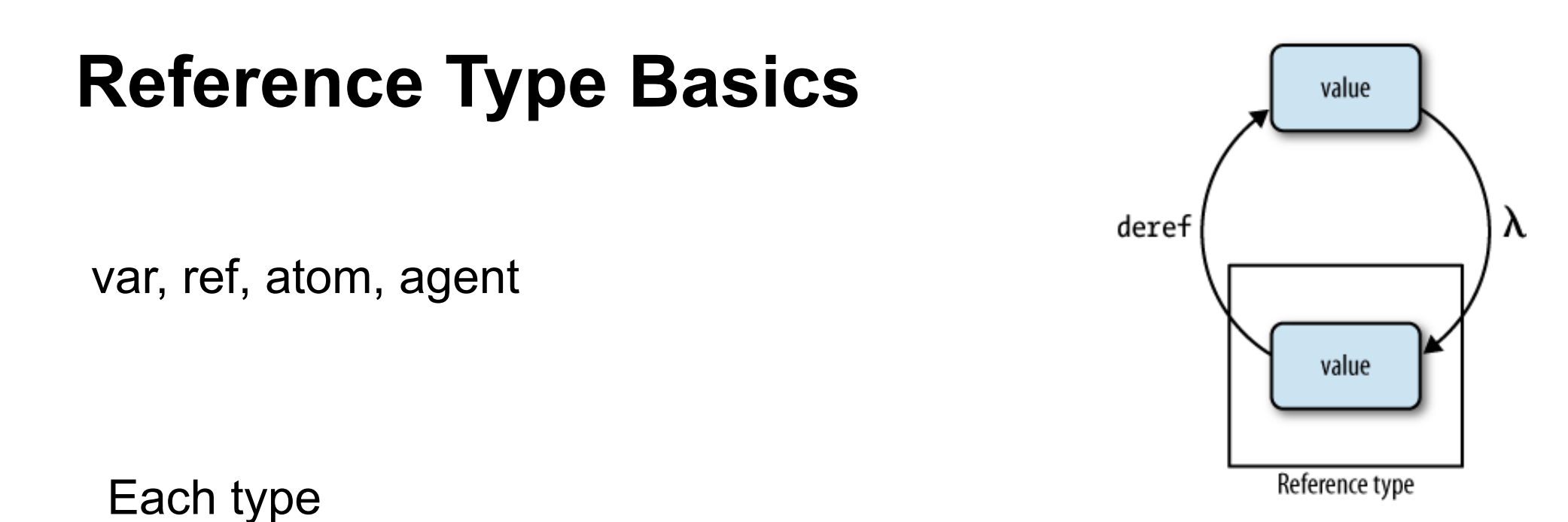

Can have meta data

Dereferencing will return a *snapshot* of the state of a reference when deref was invoked. This doesn't mean there's Call specified function when value is change Can have watches (observers)

Can have validator

other threads of execution. Similarly, dereferencing a reference type will never interfere with other operations. This ues, pointer can boint to and futures—which can block on deref if the international value is not yet realized. most concurrency primitives in other languages, where readers are often blocked by writers and vice versa. Enforce constraints on values pointer can point to

# **Features of each Type**

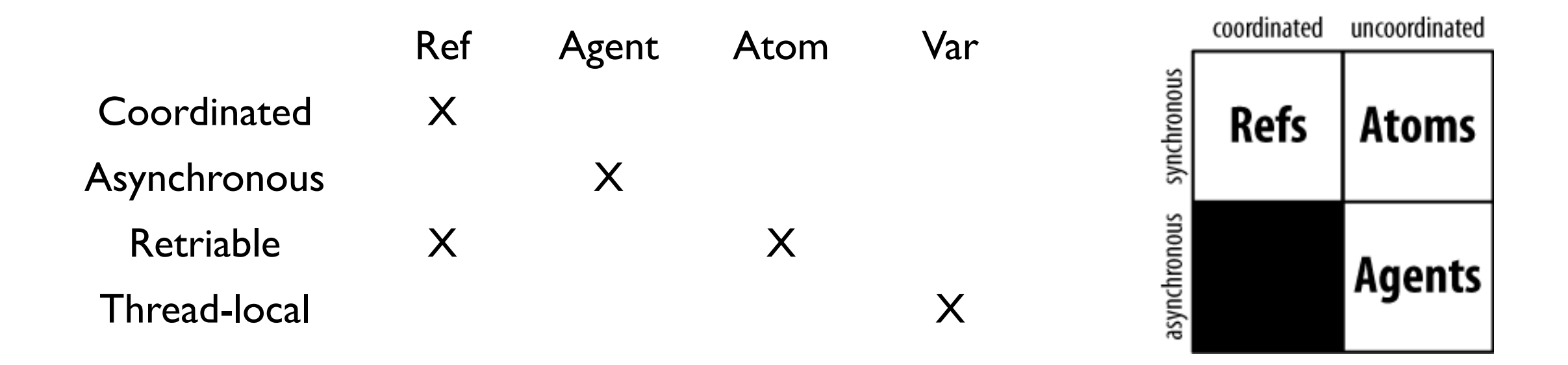

Synchronous - block until operation completes

Asynchronous - Non blocking, operation can compete on separate thread

Coordinated - Supports transactions

Thread-local - Changes made are local to current thread

# **Creating & Referencing Each Type**

(def ref-example (ref 10)) @ref-example (deref ref-example)

(def agent-example (agent 10)) @agent-example (deref agent-example)

(def atom-example (atom 10)) @atom-example (deref atom-example)

(def var-example 10) var-example  $\overline{\phantom{a}}$  are  $\overline{\phantom{a}}$  are  $\overline{\phantom{a}}$  war-example

#### **Watches**

(defn cat-watch [key pointer old new] (println "Watcher" key pointer old new))

(def cat 4)

(add-watch (var cat) :cat cat-watch)

(def cat 10)

(remove-watch (var cat) :cat)

(def cat 20)

Output in Console

Watcher : cat #'user/cat

# **Validator**

(def cat 4)

(set-validator! (var cat)  $\#(>10\%)$ 

(def cat 9)

(def cat 20) ;;exception

# **Features of each Type**

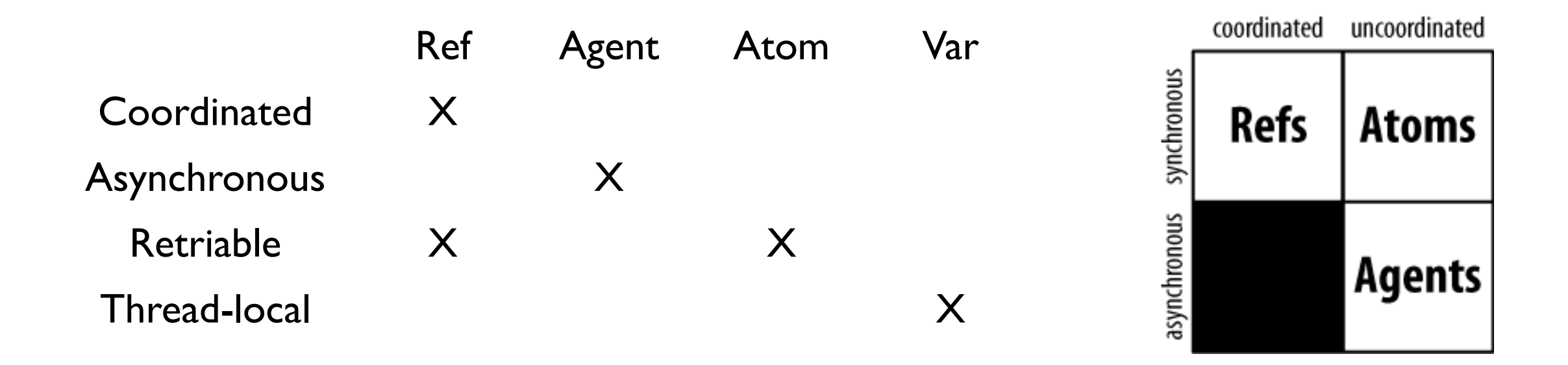

Synchronous - block until operation completes

Asynchronous - Non blocking, operation can compete on separate thread

Coordinated - Supports transactions

Thread-local - Changes made are local to current thread

#### **Atoms**

Changes are **Synchronous** Uncoordinated Atomic

**Synchronous** Code waits until change done

Uncoordinated No transaction support

Atomic

Threads only see old or new value Never see partially changed data

### **Atoms - Methods for change**

swap!

Applies function to current state for new state

reset!

Changes state to given value

compare-and-set!

Changes state to given value only if current value is what you think it is

#### **reset!**

#### (def a (atom 0))

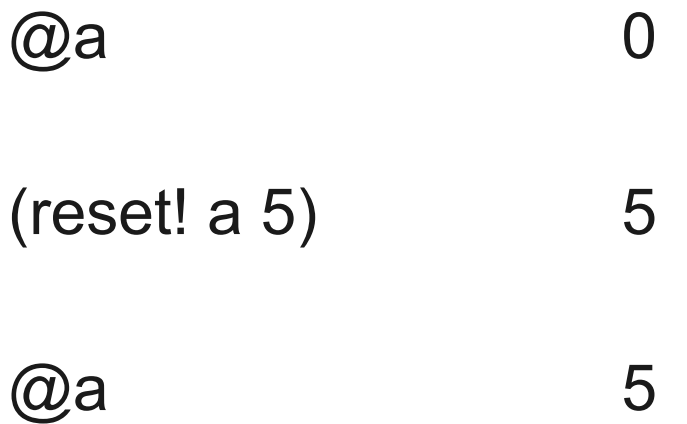

### **swap!**

#### (def a (atom 0))

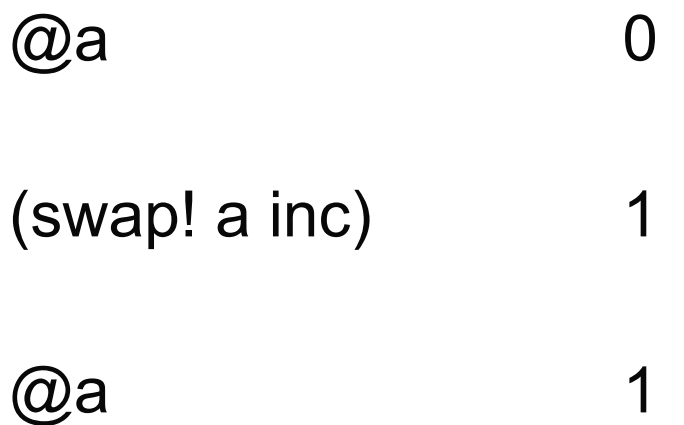

#### **swap!**

(def sarah (atom {:name "Sarah" :age 10 :wears-glasses? false}))

(swap! sarah update-in [:age] + 3) {:name "Sarah", :age 13, :wears-glasses? false}

@sarah {:name "Sarah", :age 13, :wears-glasses? false}

### **swap! is Atomic**

(swap! sarah (comp #(update-in % [:age] inc) #(assoc % :wears-glasses? true)))

Compound operation on sarah

What happens if other thread reads sarah during swap!

It gets the old value

#### **swap! is Atomic**

(swap! sarah (comp #(update-in % [:age] inc) #(assoc % :wears-glasses? true)))

What happens if other thread modifies sarah during swap!

It retries until it can read the new value

Then modifies sarah

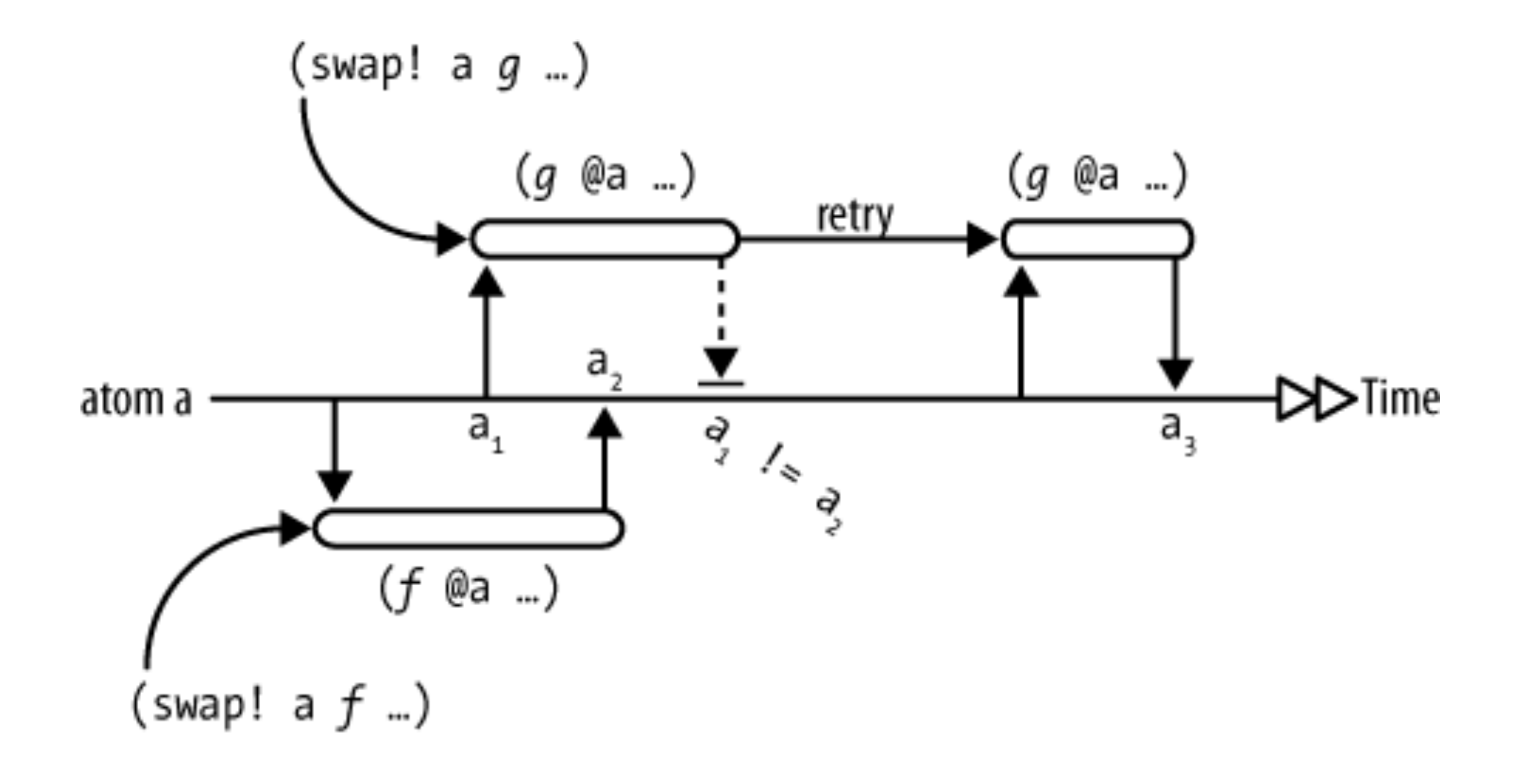